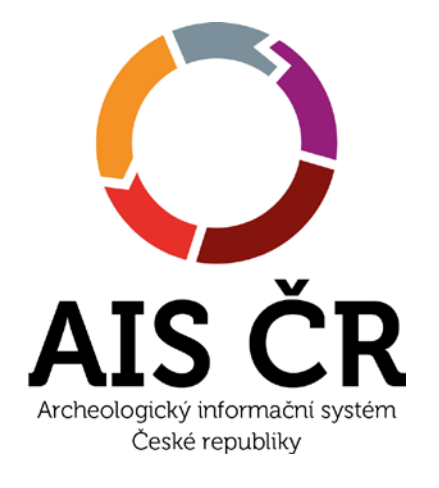

#### **Novinky z AIS ČR a archivu ARÚB**

Mgr. Tomáš Pavloň archiv Archeologického ústavu AV ČR, Brno, v. v. i.

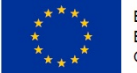

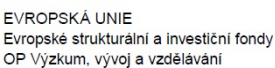

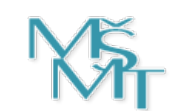

MINISTERSTVO ŠKOLSTVÍ,<br>MLÁDEŽE A TĚLOVÝCHOVY

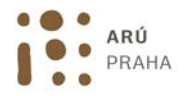

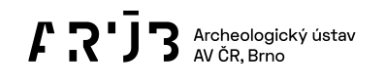

- Nově dostupné archivní fondy
- Časopis Přehledy výzkumů on-line
- Testování webové aplikace AMČR
- Vytěžování prostorových dat z Digitálního archivu

- Archivní fond "Nevázané" dostupný on-line v Digitálním archivu AMČR
- · Přihlášení na "badatele"
- Číslo jednací

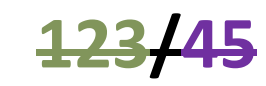

#### **M-TX-194500123**

Jazyk

Poznámka:

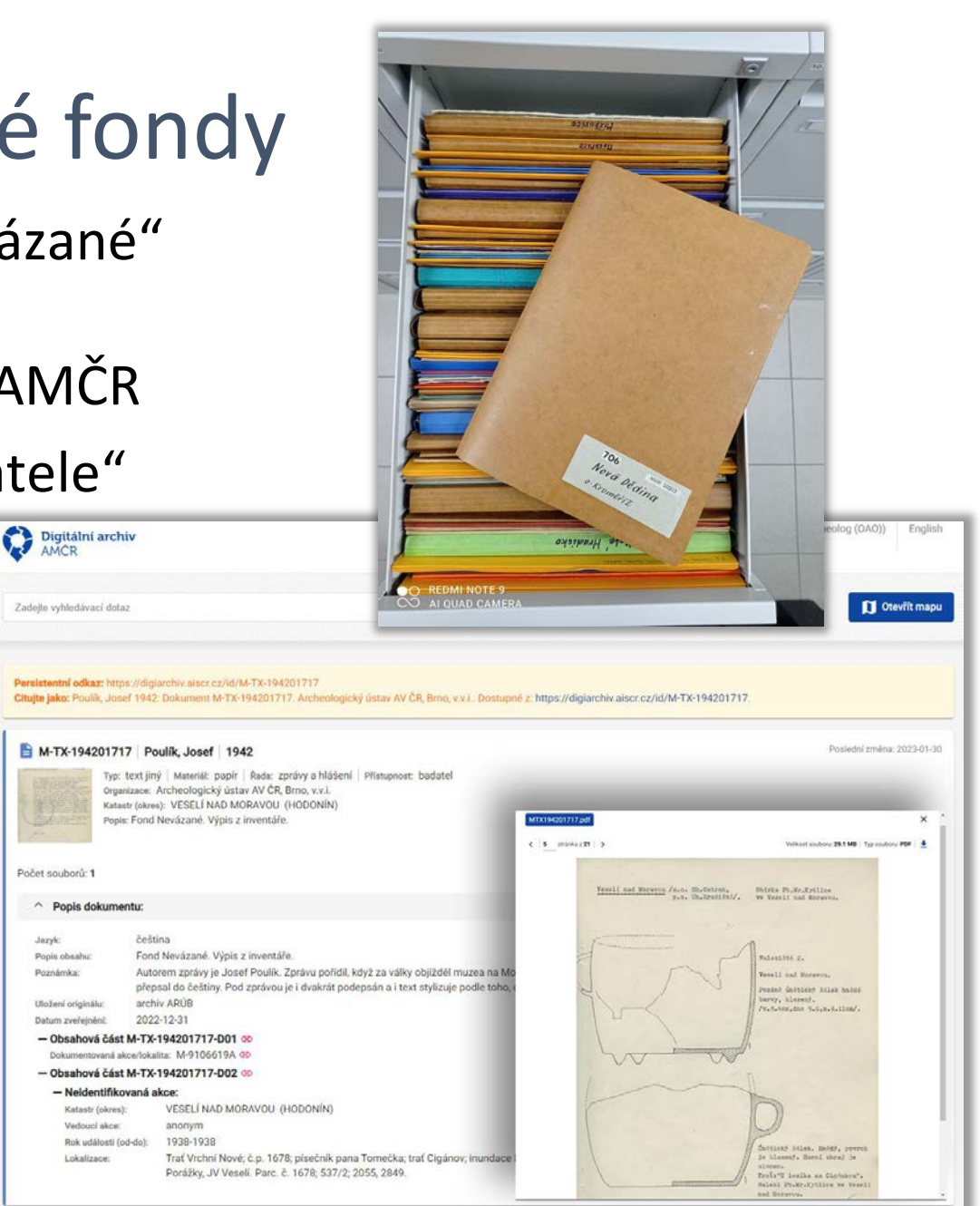

**3**

- Antonín Zelnitius pozůstalost
- Dostupná v digitální podobě na vyžádání

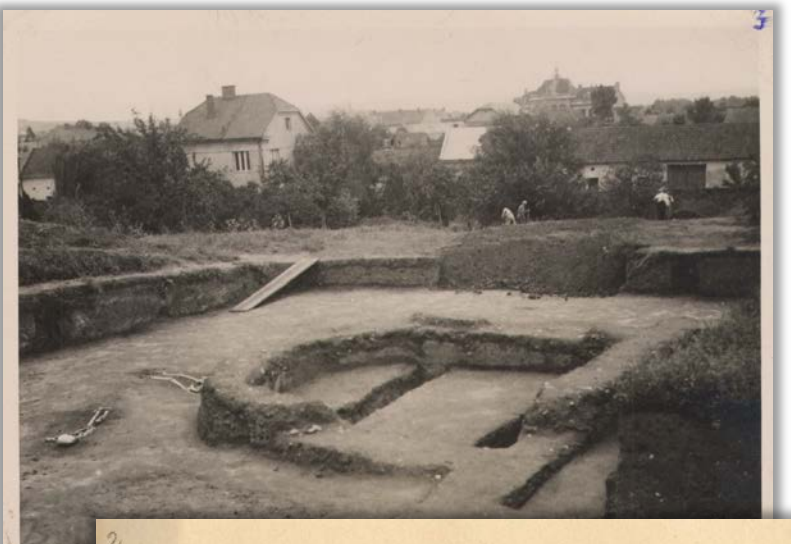

**REKTOR KARLOVY UNIVERSITY** 

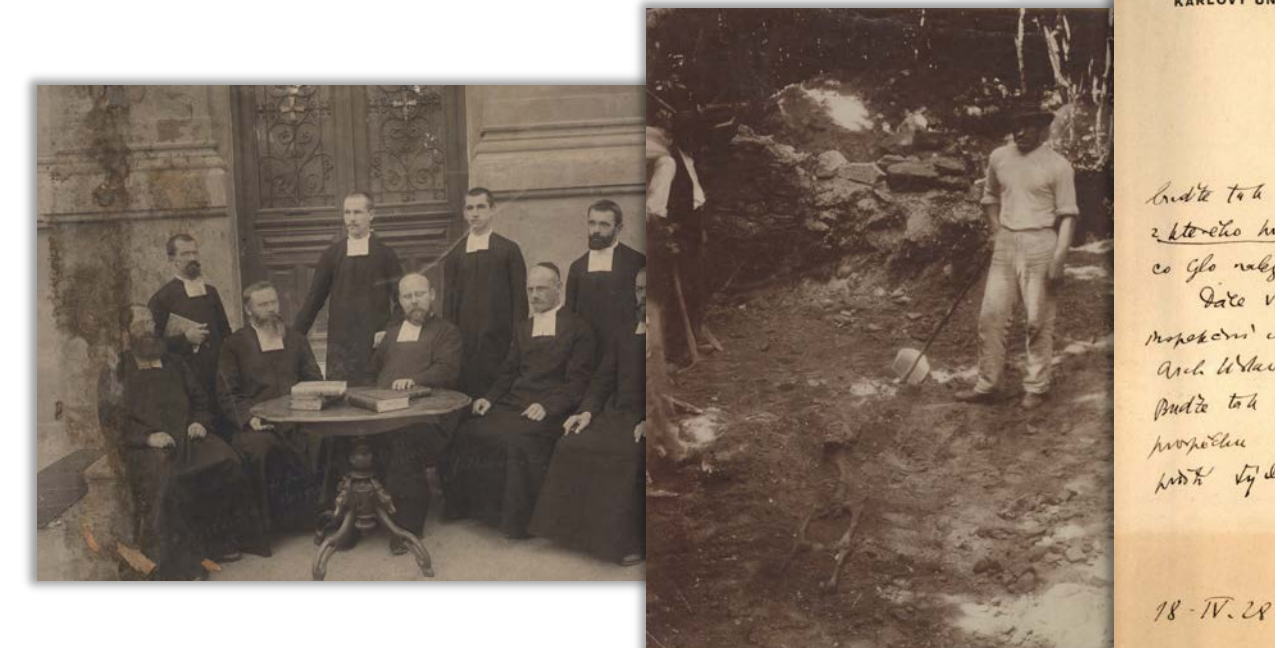

Taying p. nutchi,

buste to be larker a primisto mile prilogingue potografilm' 2 storeho holn jednotlivé násednice pochájeň, algeh věděl, co Glo ralgeno pomonadi; pripried piedem me Nkg. Date vin opranují, je se neppok 14 rué monotori certe Morava stres v Star. Moste sostel and When p. Bucktela, aley she'd nativité. Budie tote laskav, okazte mu ve, budetto jen ka prospective Verit mus. spoke crosh . Prijede mad us with tyden.

Sprakekfur fordracin Emievele,

- Hans Freising osobní archiv
- V digitální podobě do konce roku 2023

Pundplatz

Meed1

MB1.

. . . . . . . . . . . . . Kr. Sternberg

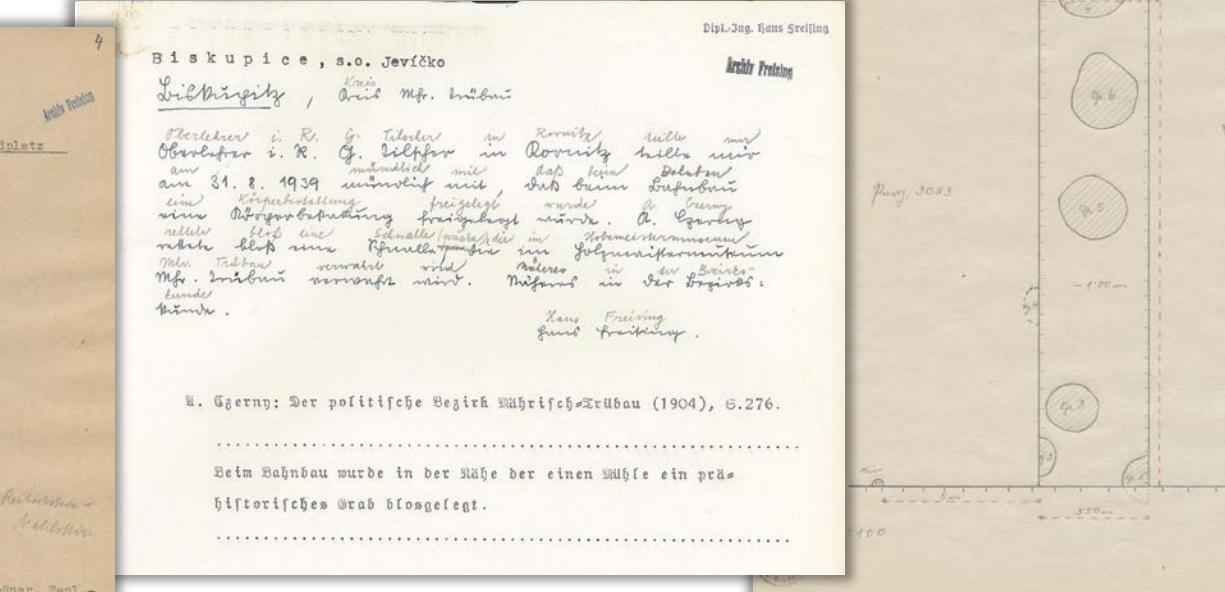

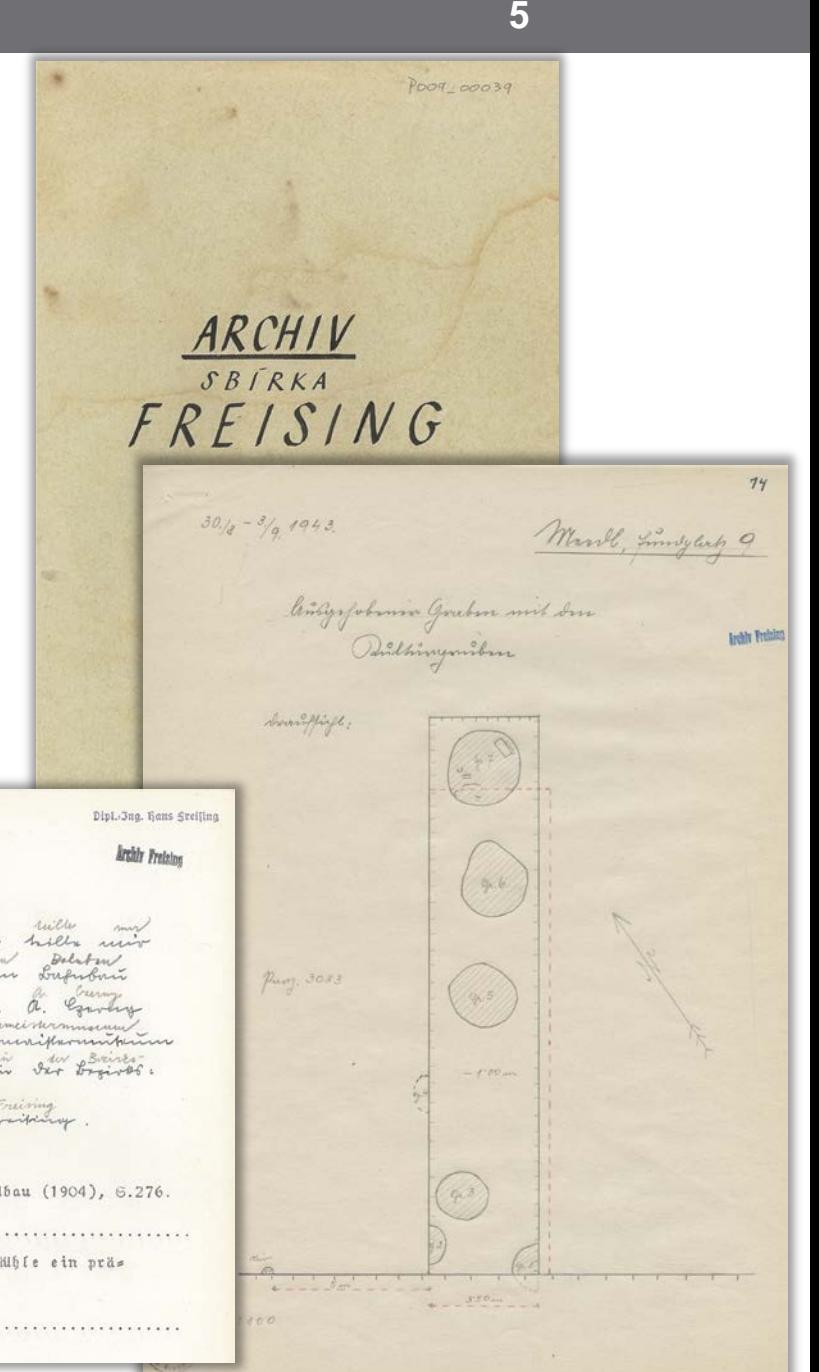

• Moravika – nejstarší dokumenty o nálezech a výzkumech na Moravě a ve Slezsku

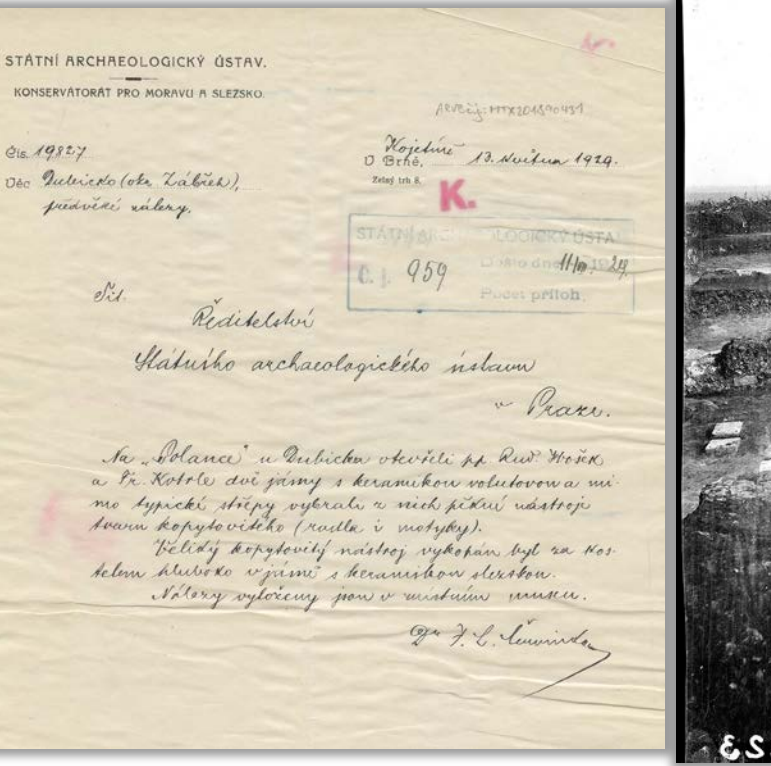

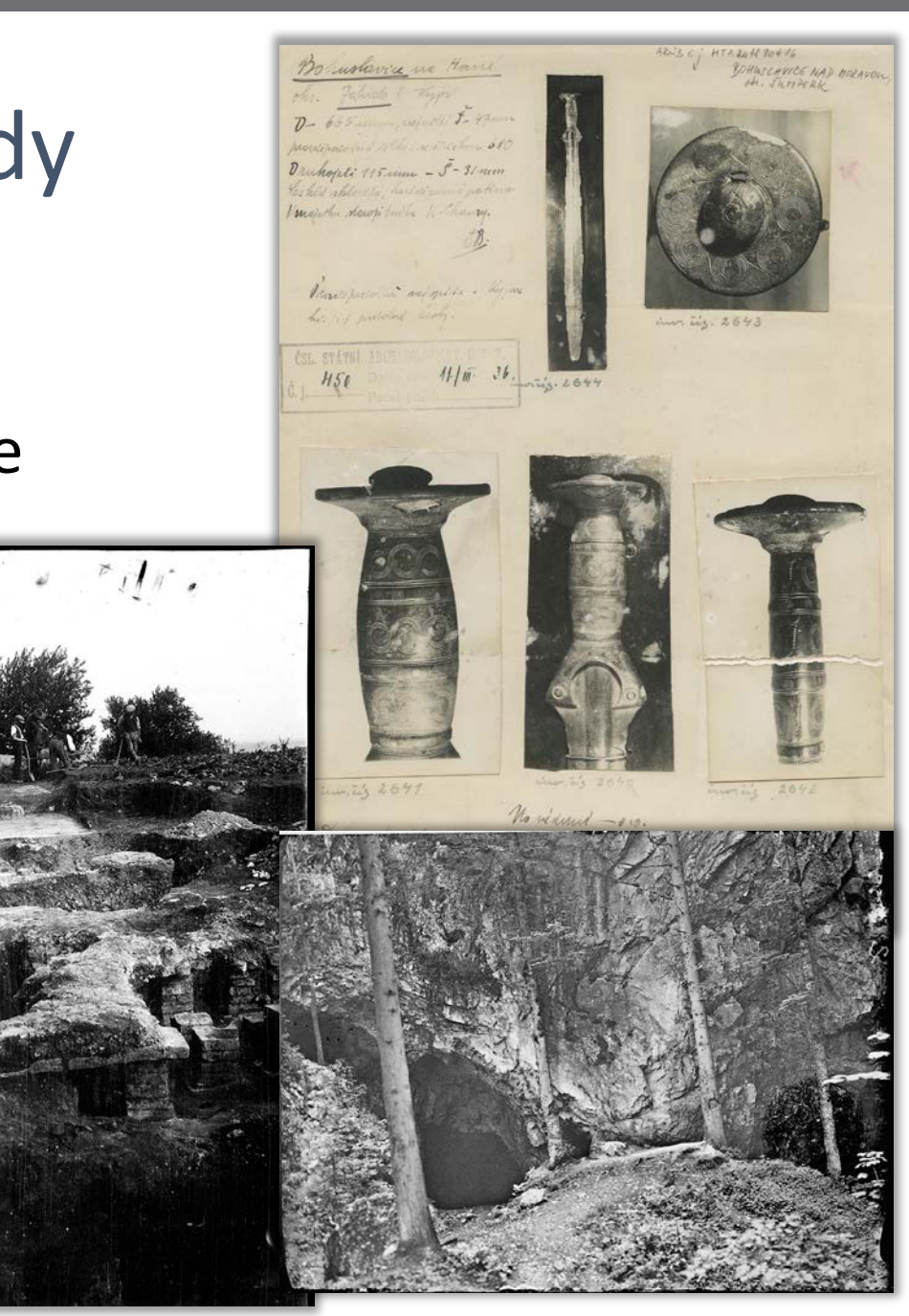

**6**

• prof. Josef Unger – osobní archiv darován ke zpřístupnění veřejnosti

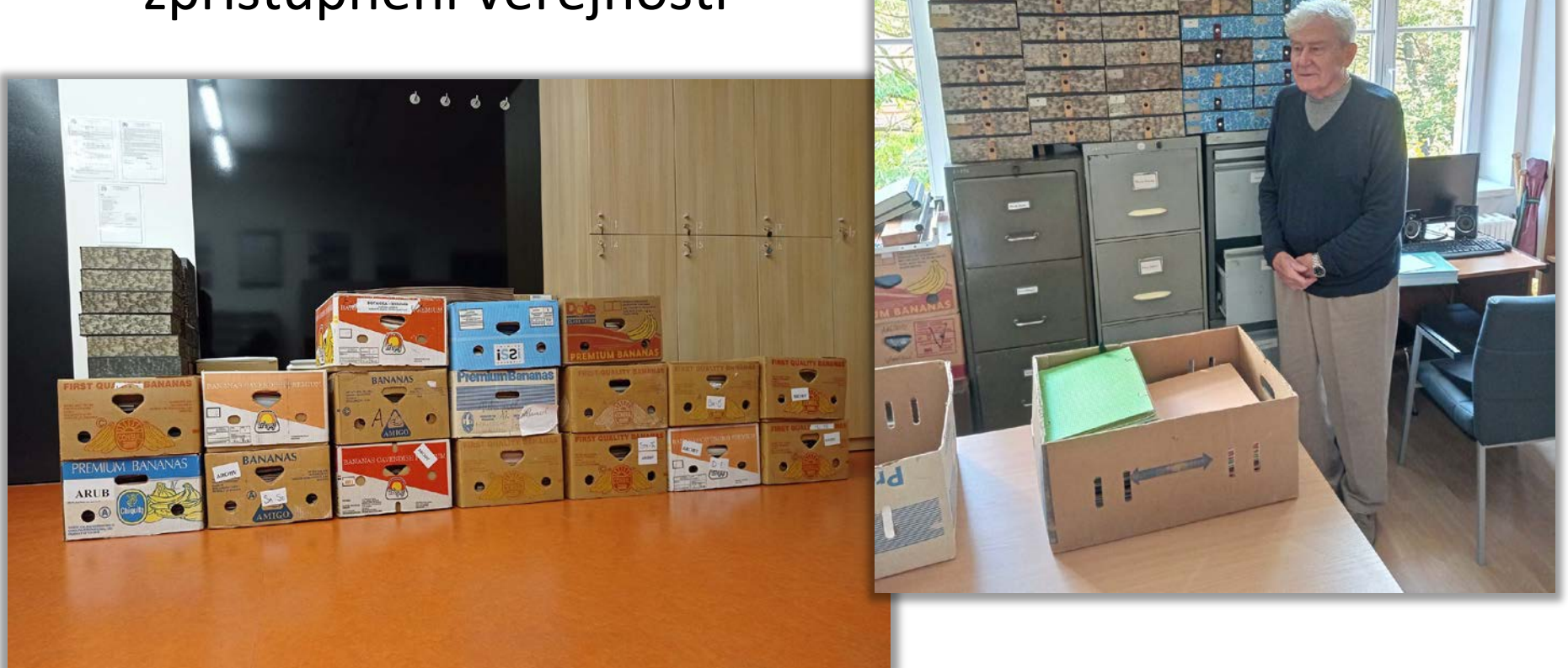

**7**

# Přehled výzkumů

- Časopis kompletně dostupný online
- Vyhledávání článků

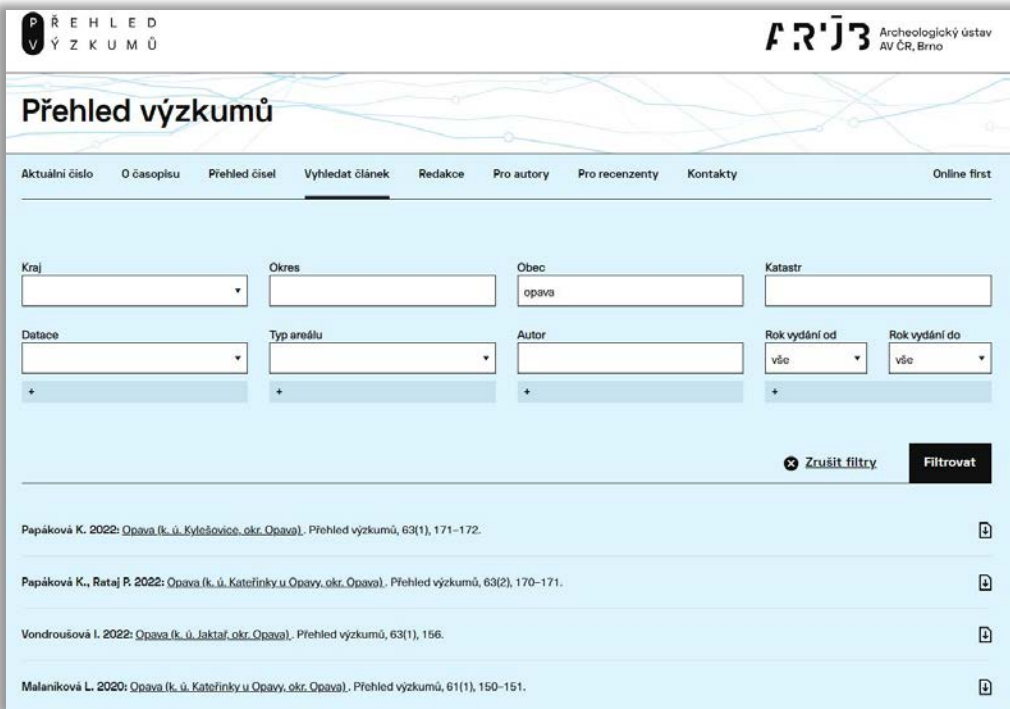

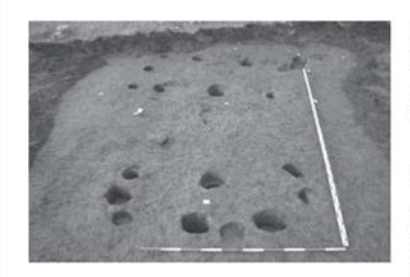

Obr. 5. Oldřišov. Kvadratická jáma (obj. č. 526). Abb. 5. Oldřišov. Quadratische grube (Objekt Nr. 526).

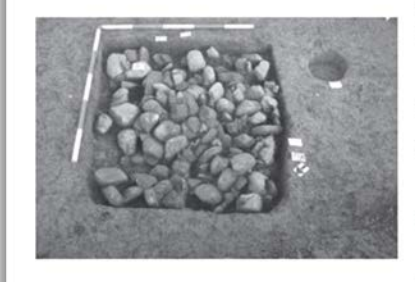

Obr. 6. Oldřišov. Zahloubená chata (obj. č. 500). Abb. 6. Oldřišov. Grubenhaus (Objekt Nr. 500).

Přehled výzkumů 59-1, Brno 2018

#### OPAVA (K. Ú. KYLEŠOVICE, OKR. OPAVA)

#### Ulice Jabloňová, parc. č. 2724/29. Doba římská. Sídliště. Záchranný výzkum.

Při stojní skrývce a hloubení základů pro nově vznikající rodinný dům byly na jižním okraji tratě Na Stanech zachyceny zahloubené mělké objekty a několik kůlových jam, které ovšem netvořily žádný uzavřený půdorys, jež by bylo možno identifikovat jako kůlovou nadzemní konstrukci. K nejzajímavějším zkoumaným objektům náleží část zachycené keramické, pravděpodobně vertikální dvoukomorové pece s roštem. Při preparaci výplně části pece byla nalezena bohatá kolekce keramiky včetně zlomku bronzové spony datované do mladší doby římské. Zkoumané objekty náleží k polykulturnímu sídlišti, zkoumanému od roku 2007 severozápadně od historického jádra obce. Pec nalezená v roce 2017 je již třetí konstrukcí obdobného typu z mladší doby římské z této lokality (Stabrava 2008).

Soña Králová, Jiří Juchelka

#### Literatura

Stabrava, P. 2008: Opava (k. ú. Kylešovice, okr. Opava). Přehled výzkumů 49, 345-346.

#### Resumé

Opava (Kat. Kylešovice, Bez. Opava), Jabloňová Straße, Parz. Nr. 2724/29. Römischer Kaiserzeit. Siedlung. Rettungsgrabung.

# Webová AMČR

• Možnost za do testován webové AM

 $\equiv$ 

Projekty

Samosta

Archeologická mapa

Samostatné nálezy

**Dokumenty** 

E Externí zdroje Administrace

#### Oznámení o stavebním či jiném záměru

Oznámení o stavebním či jiném záměru prováděném na území s archeologickými nálezy je povinen učinit podle § 22 odst. zákona č. 20/1987 Sb. o státní památkové péči v platném znění každý, kdo provádí činnosti, které mohou poškodit či zničit archeologické nálezy. Oznámení lze učinit prostřednictvím tohoto webového formuláře provozovaného Archeologickým ústavem AV ČR, Praha v. v. i. a Archeologickým ústavem AV ČR, Brno v. v. i.

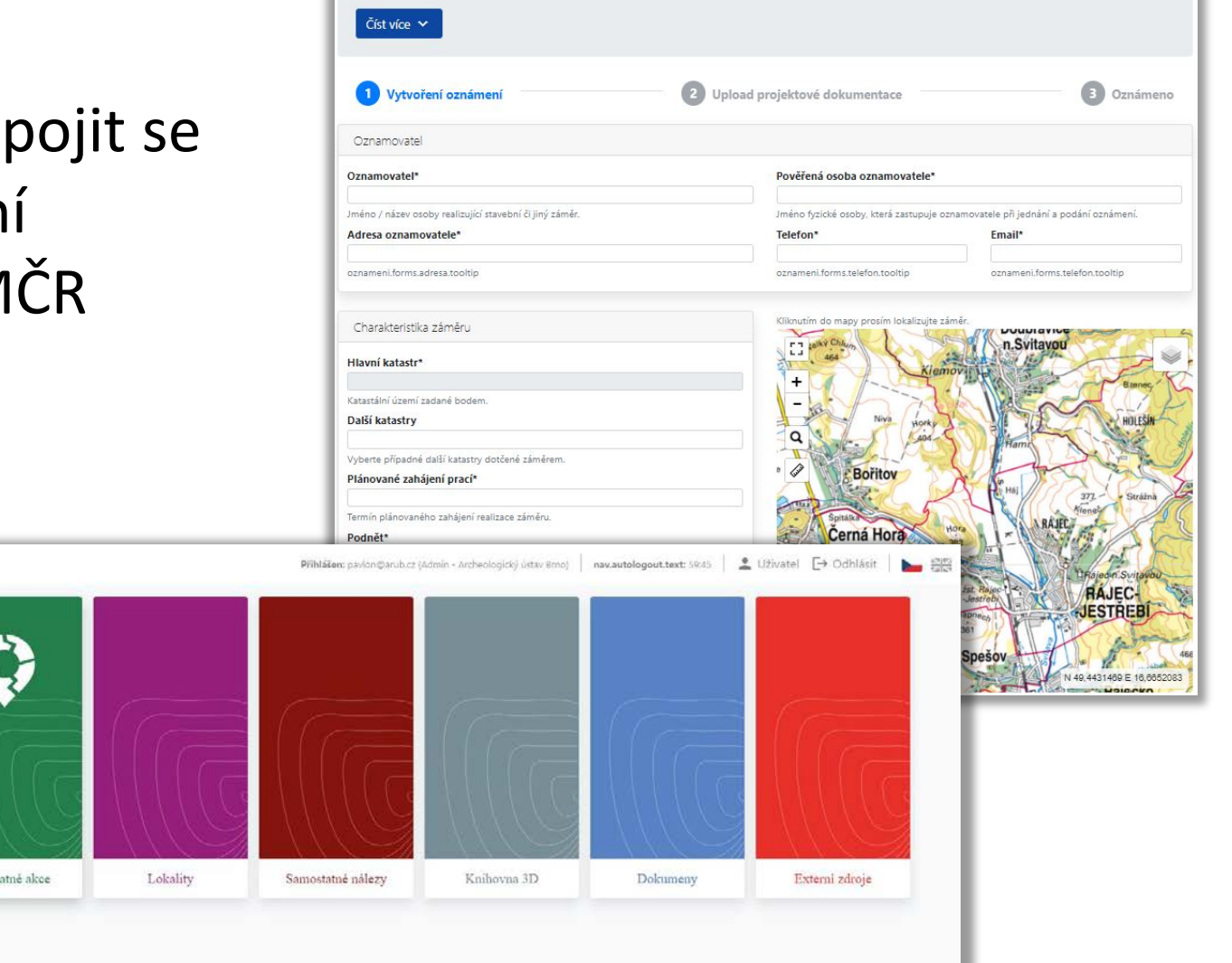

**10**

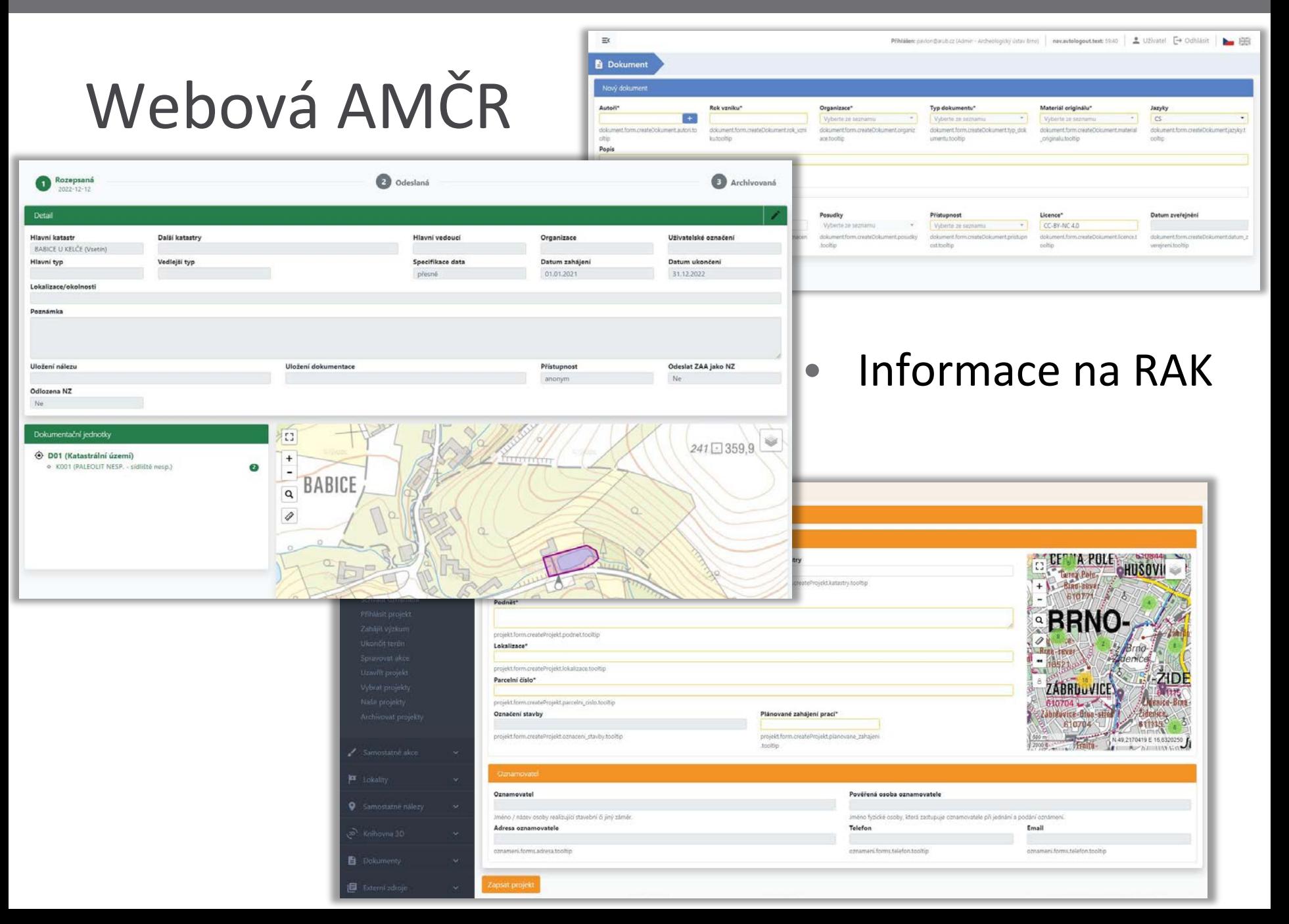

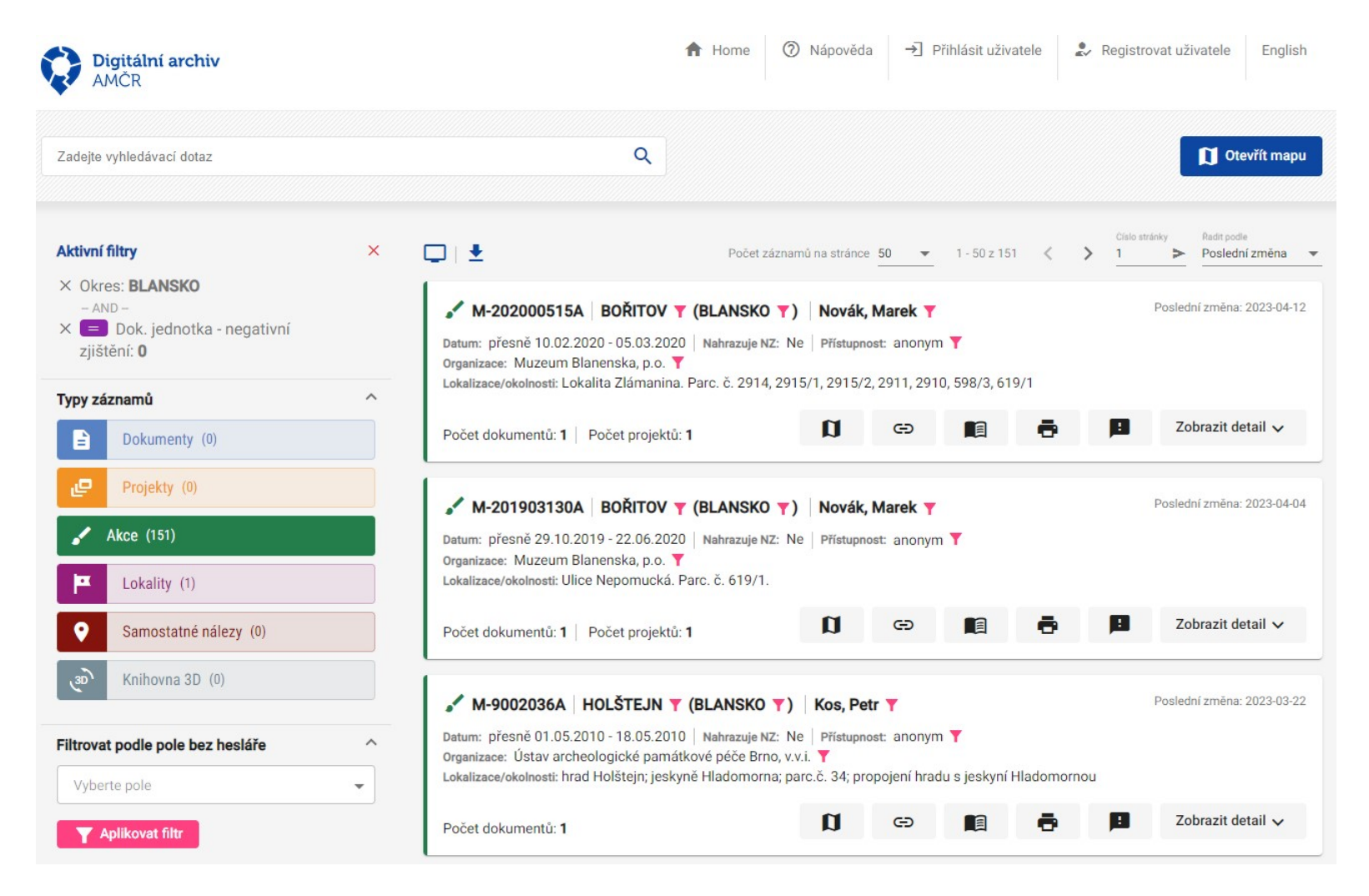

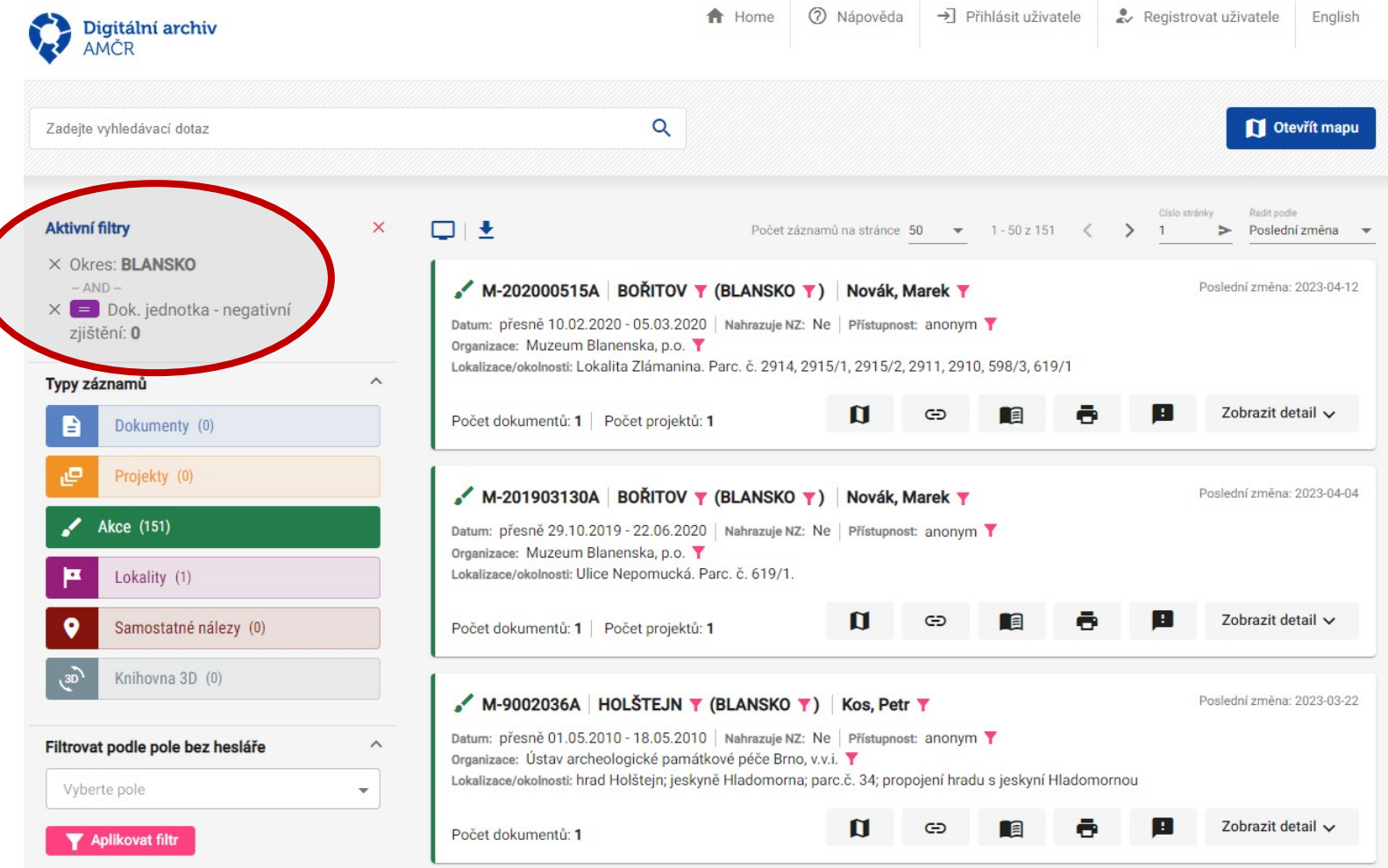

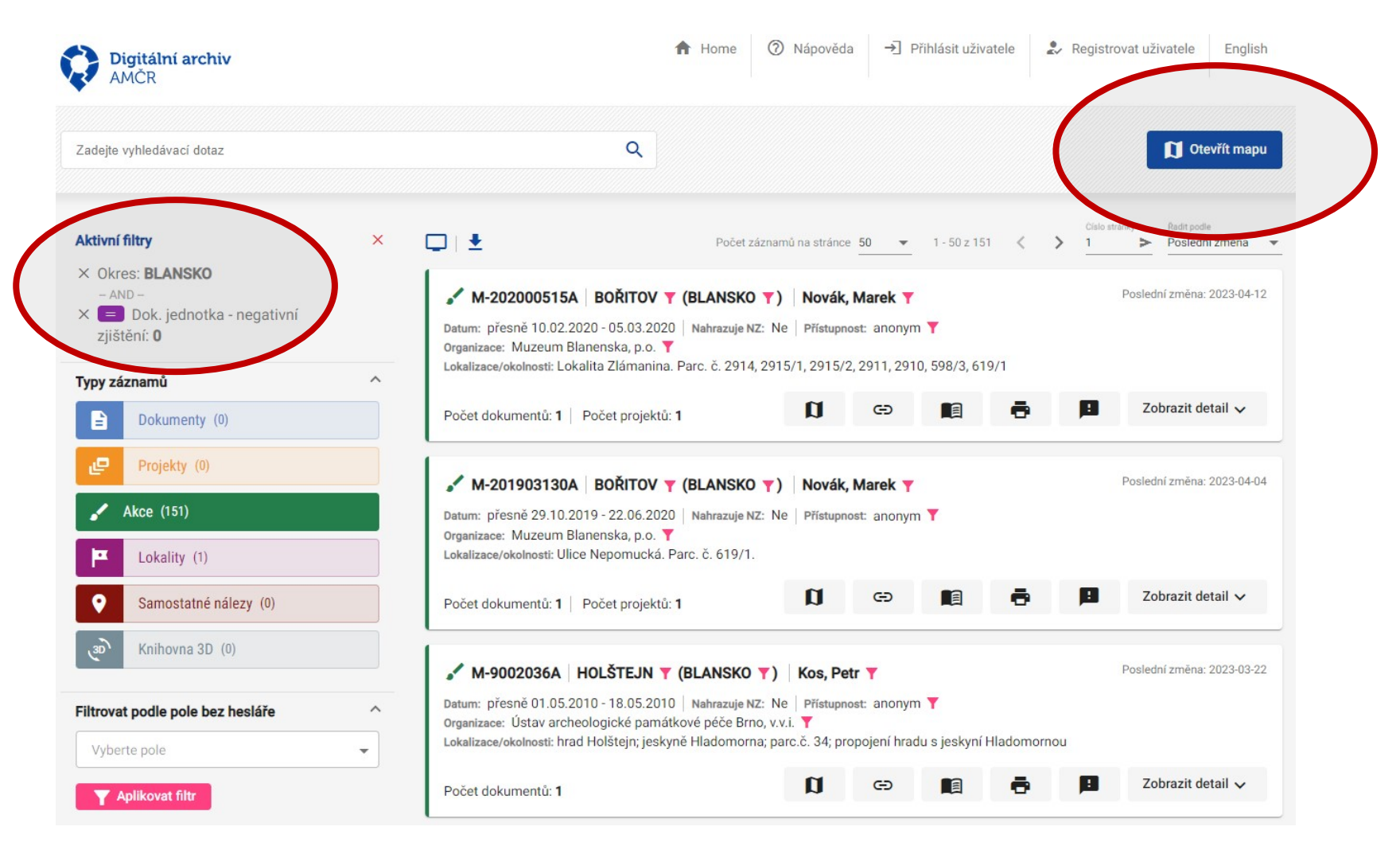

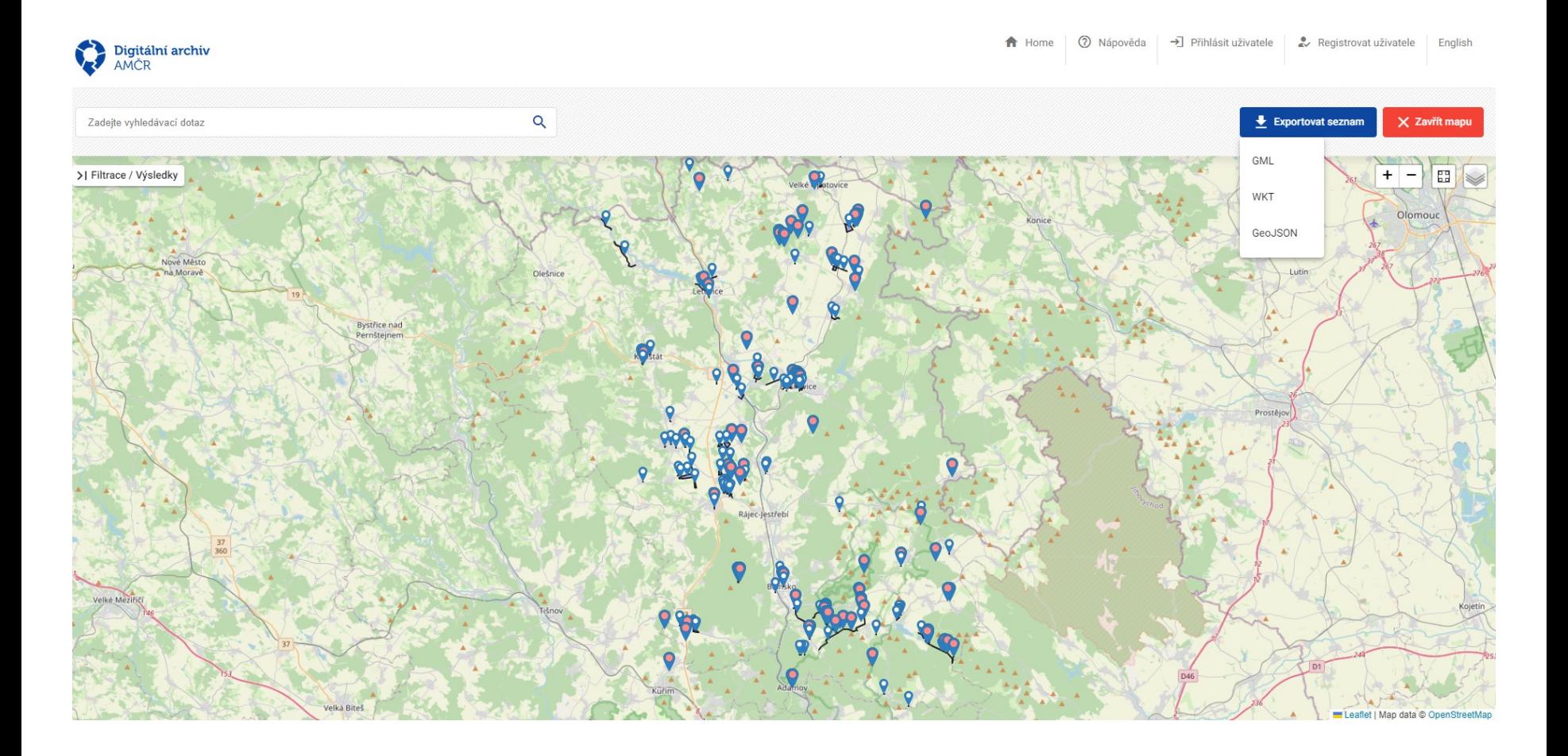

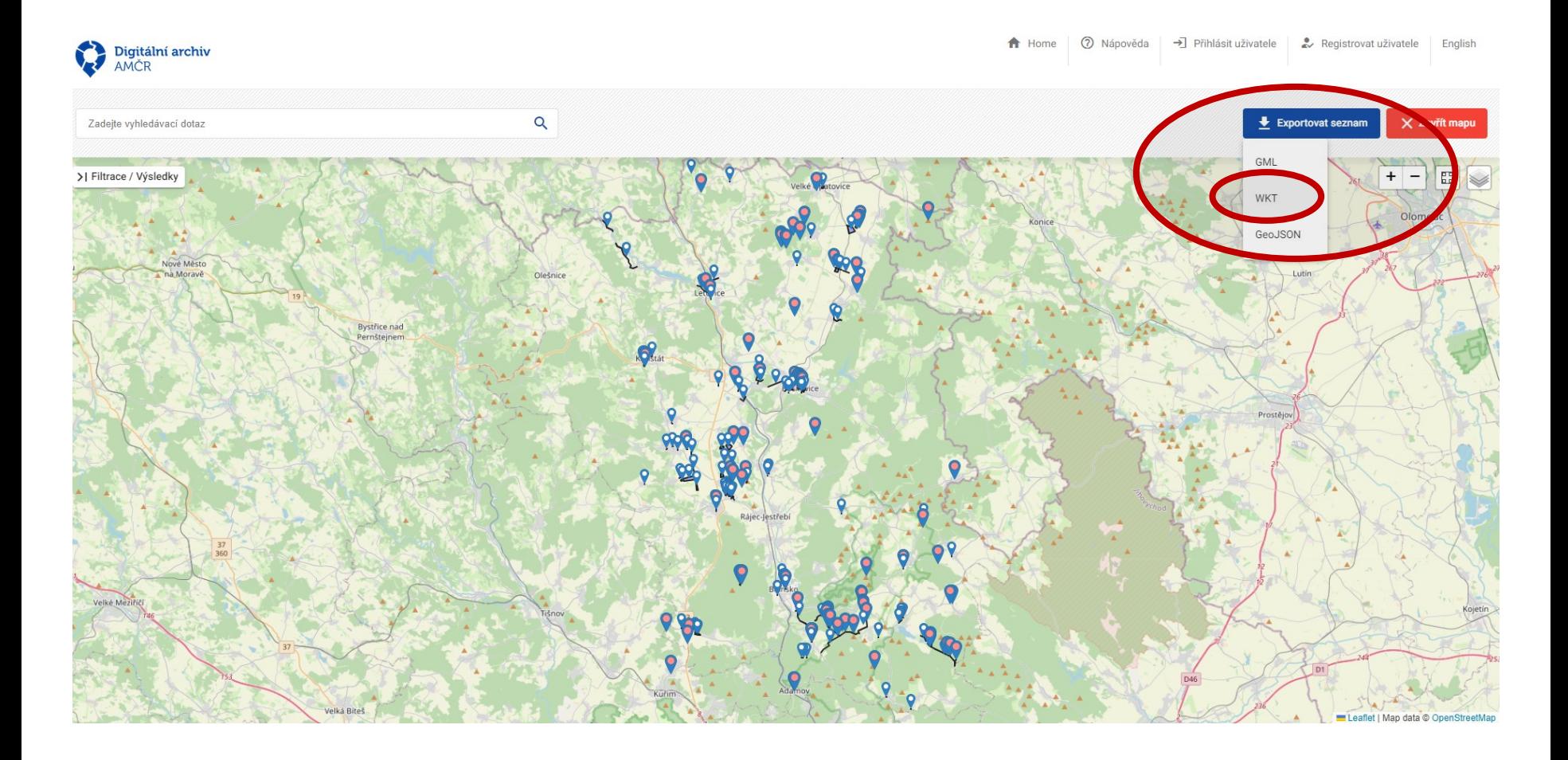

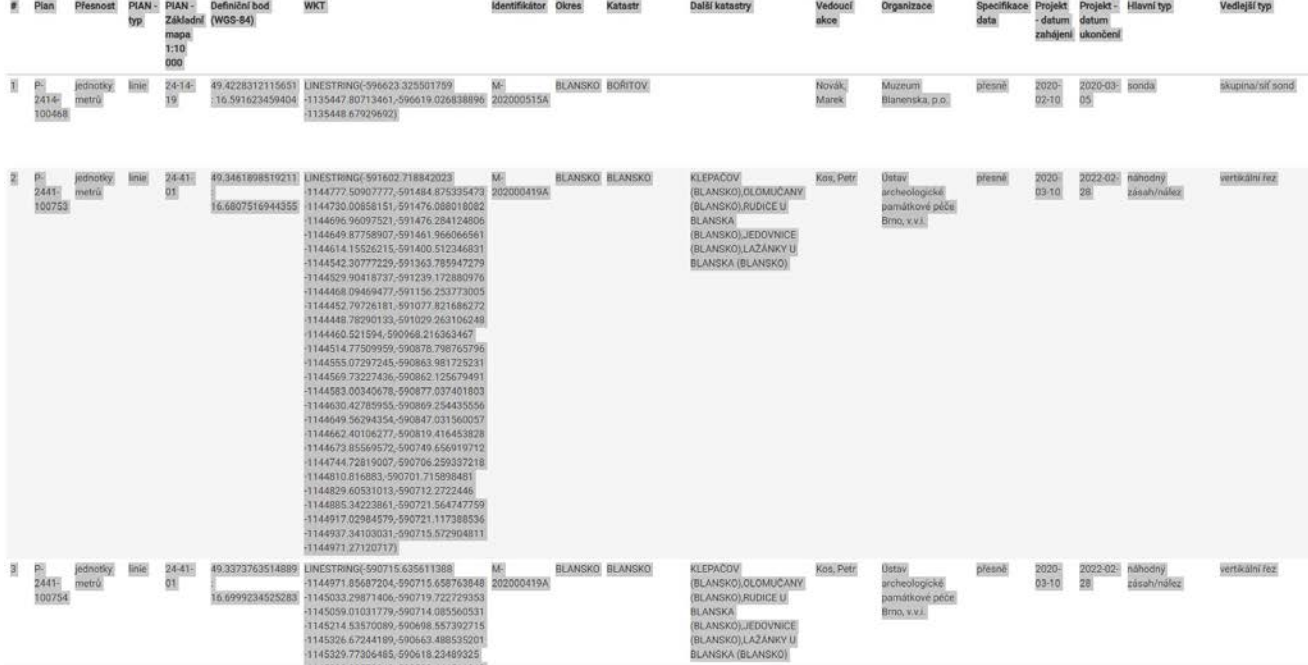

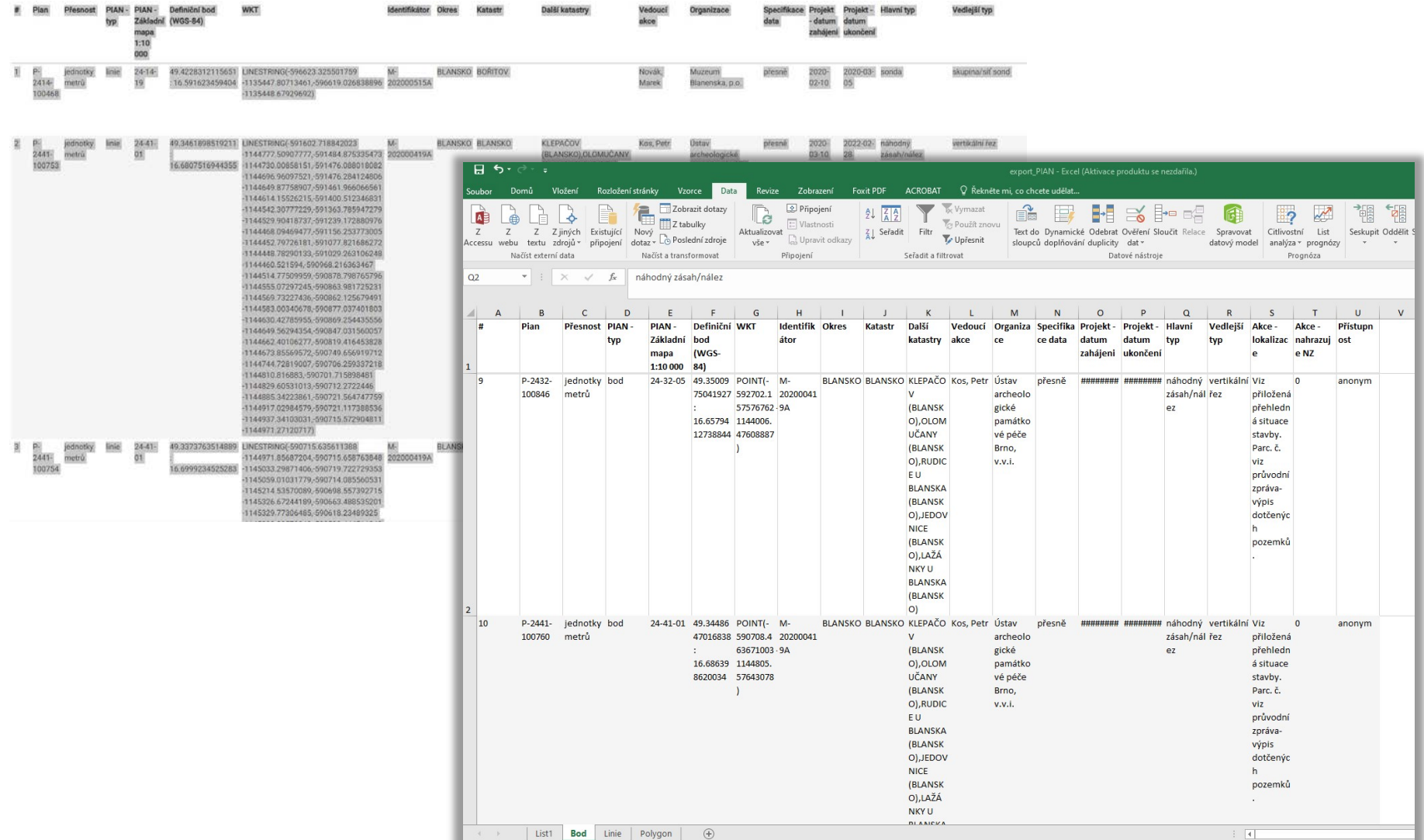

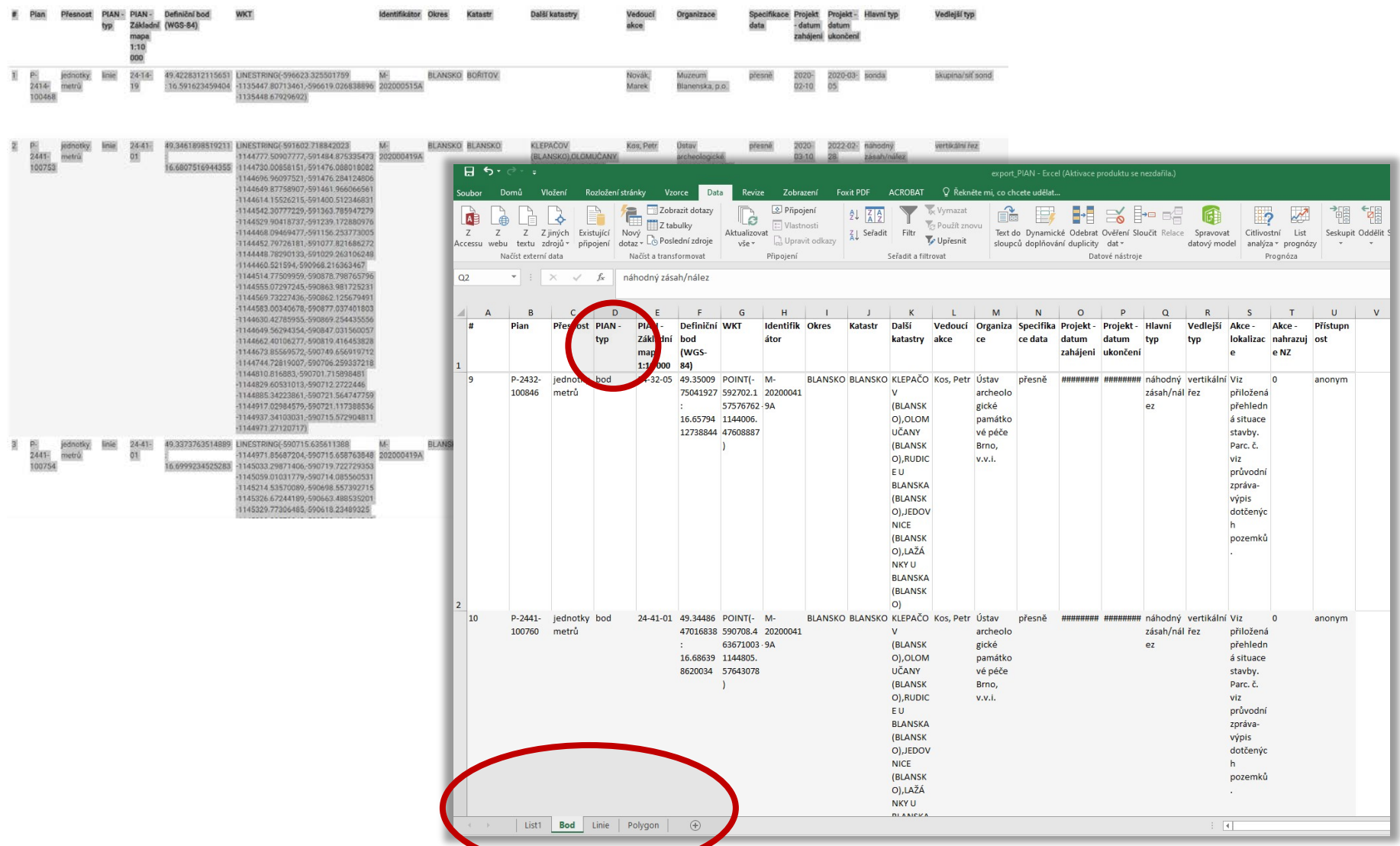

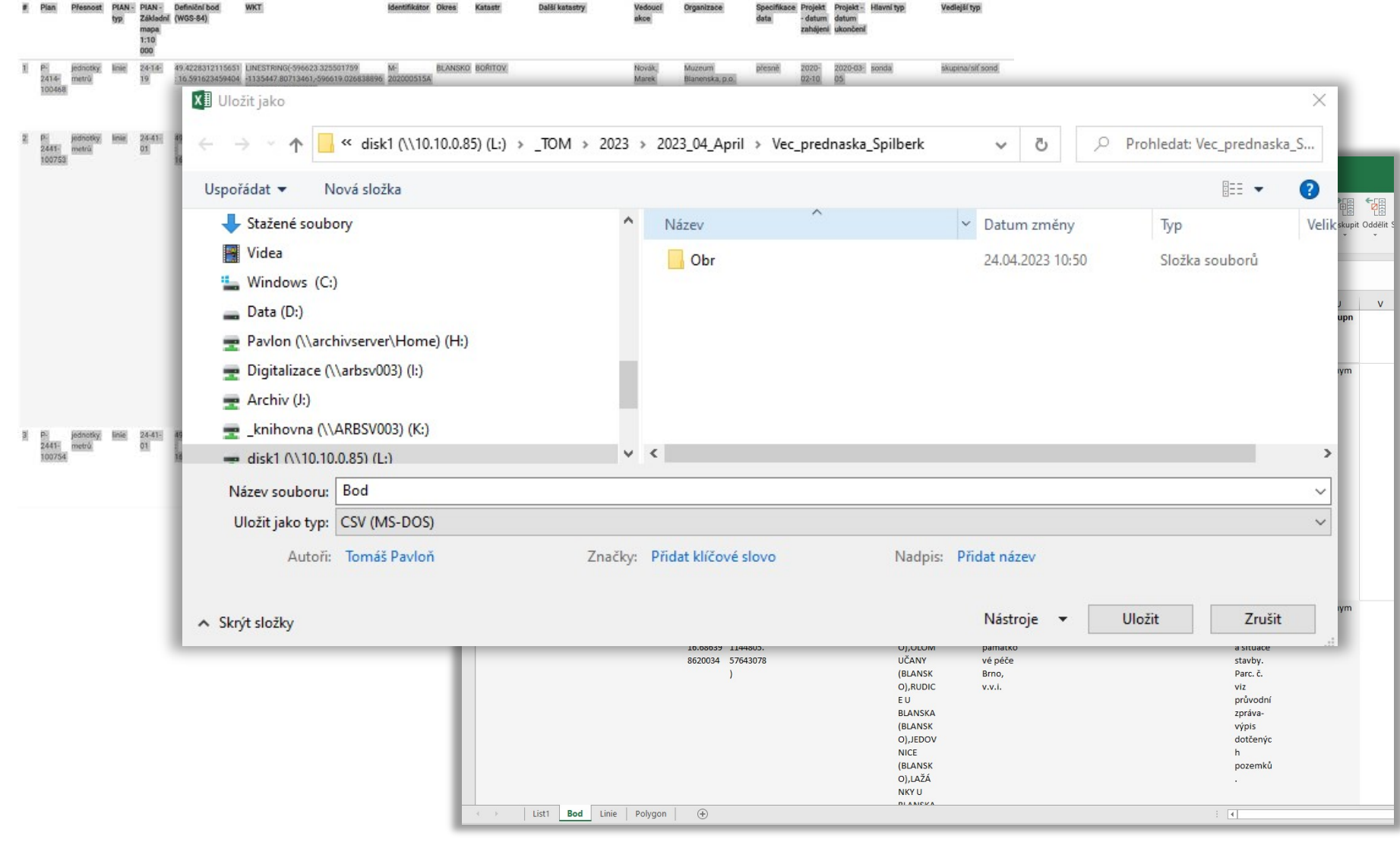

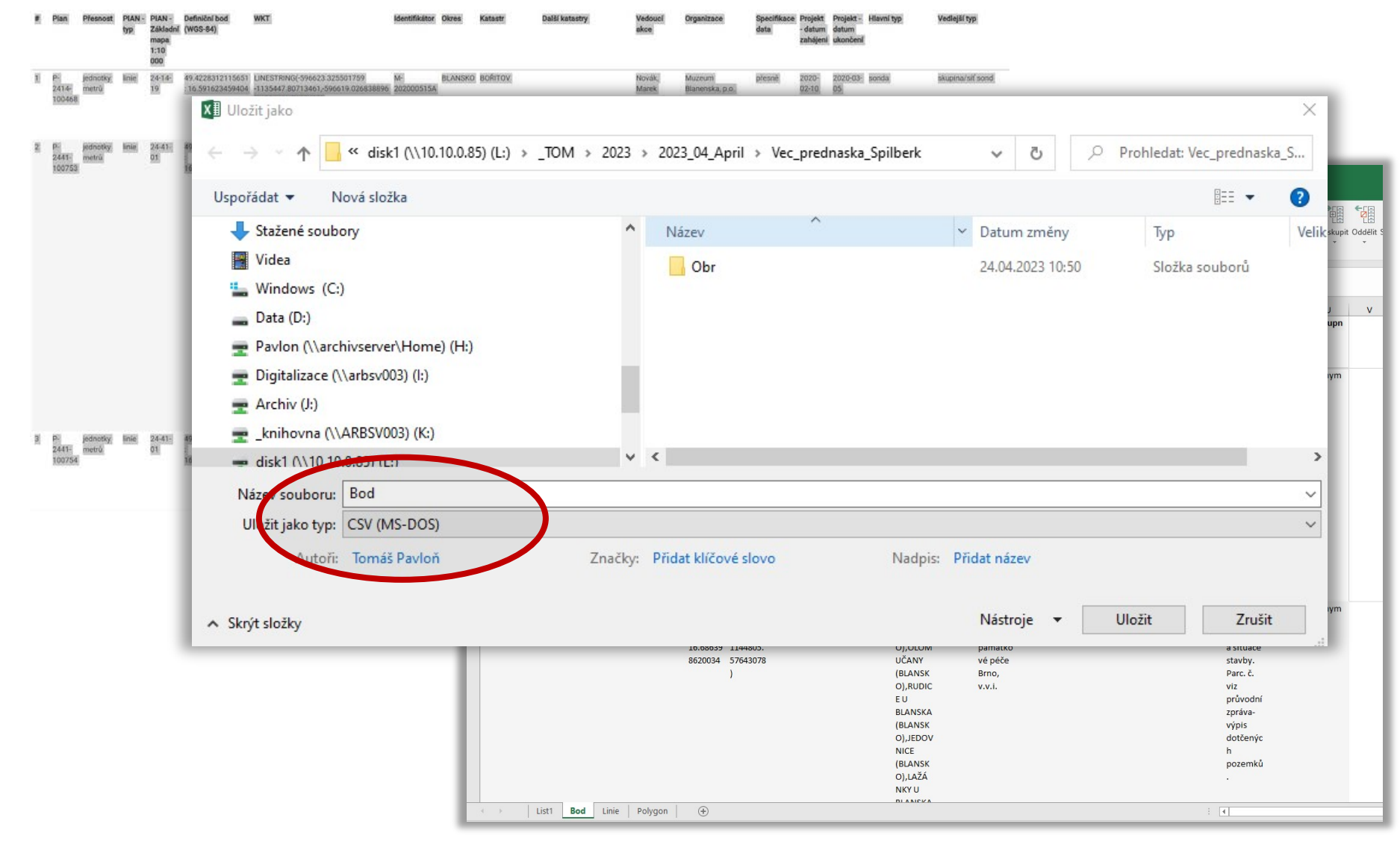

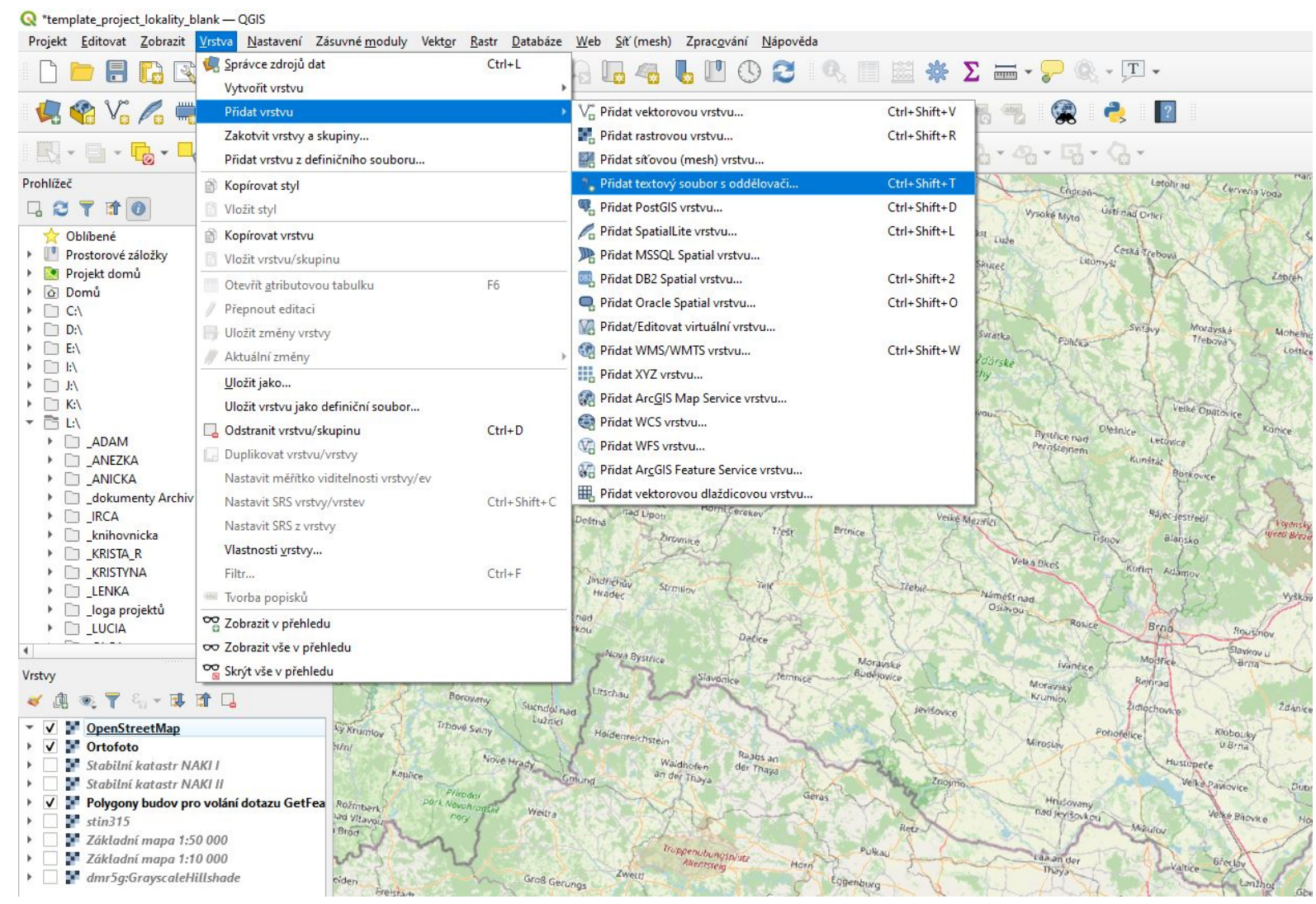

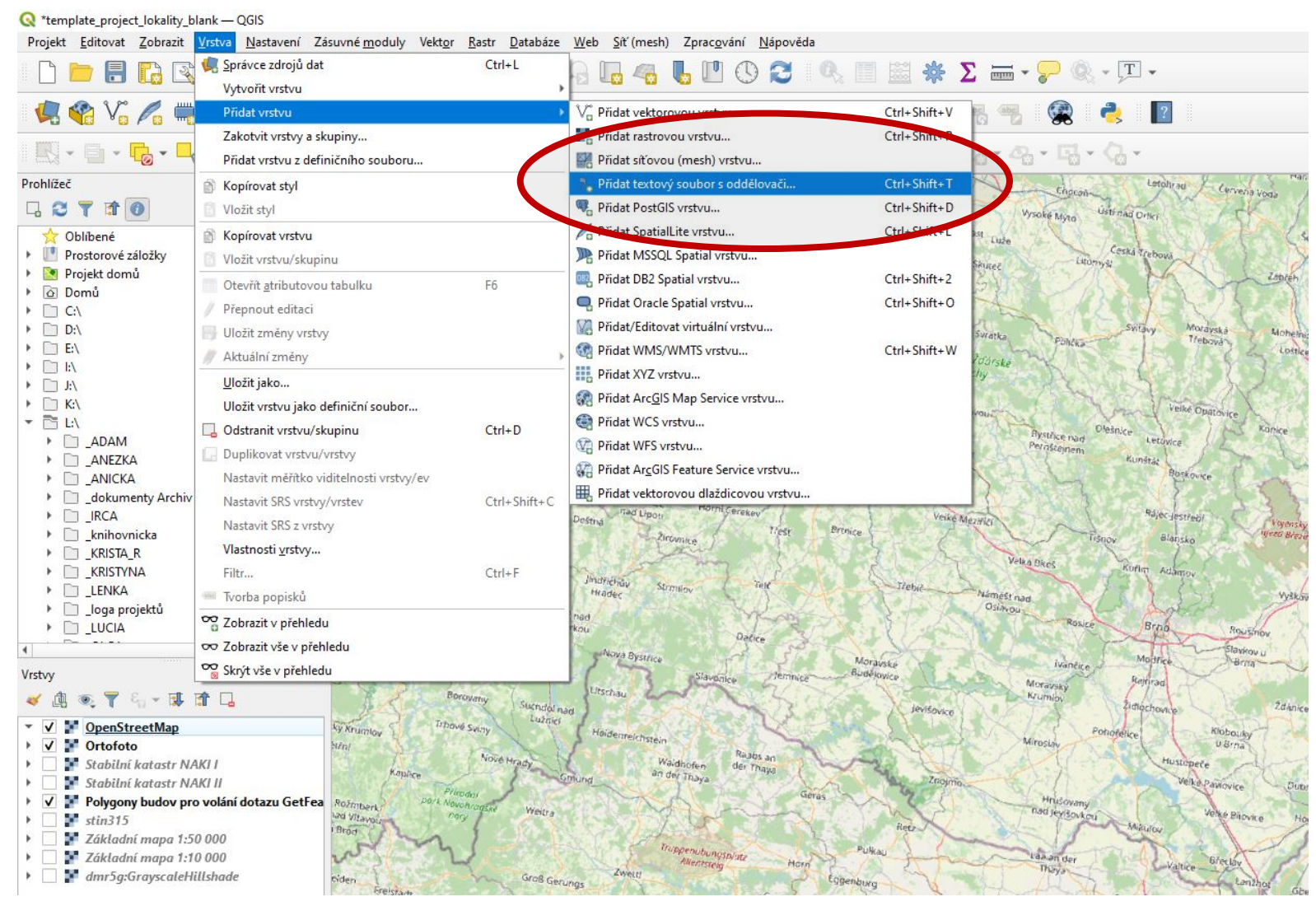

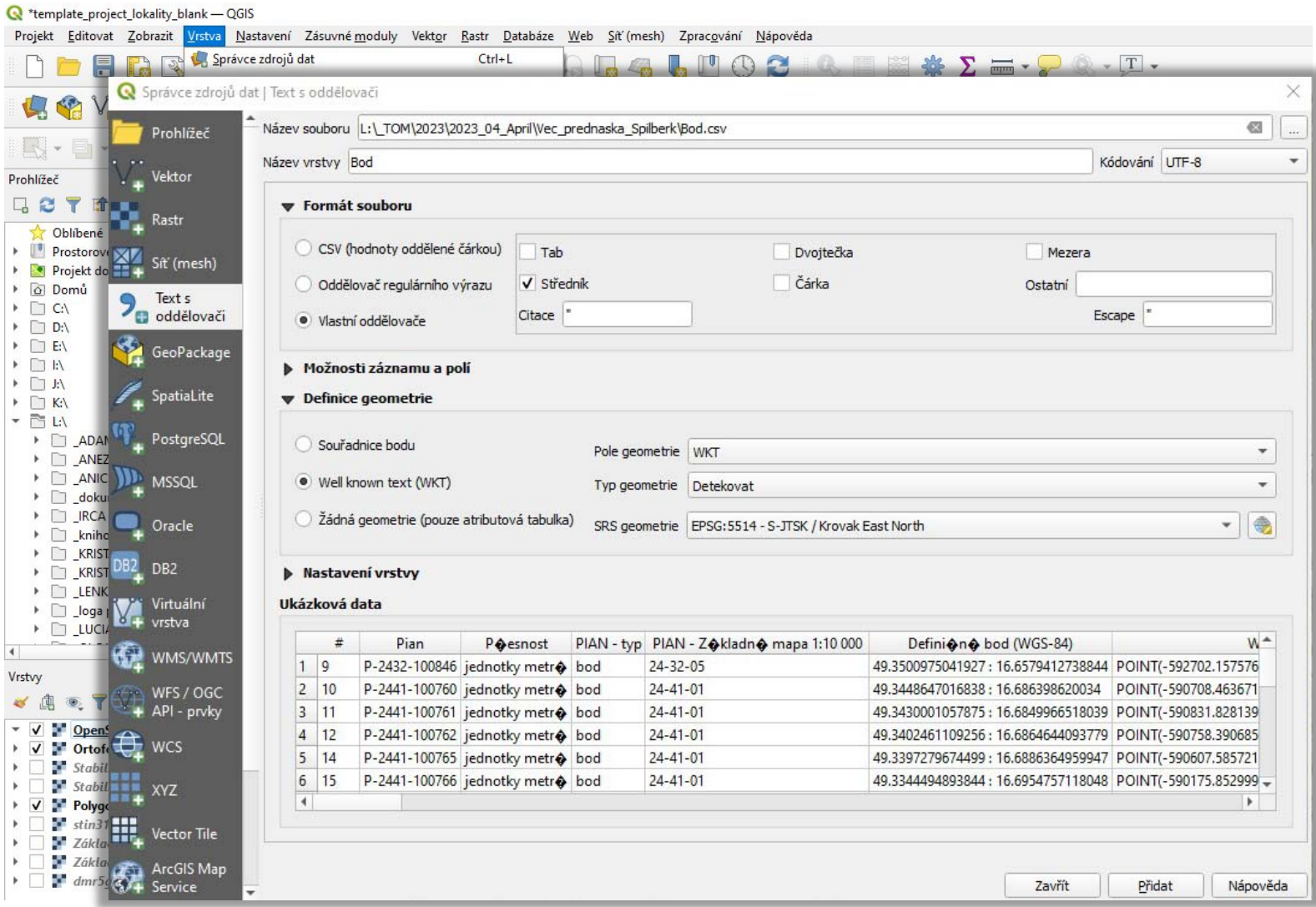

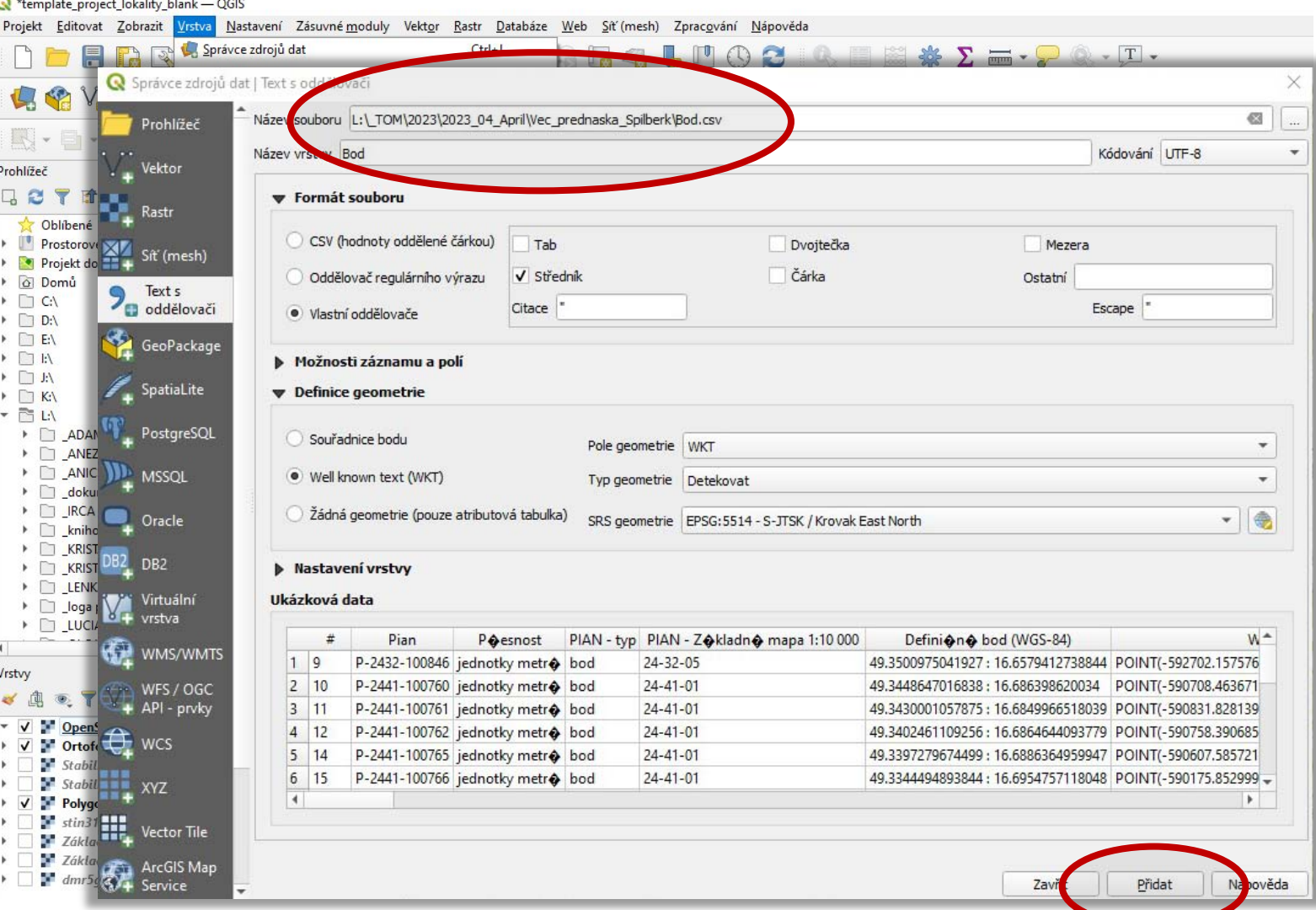

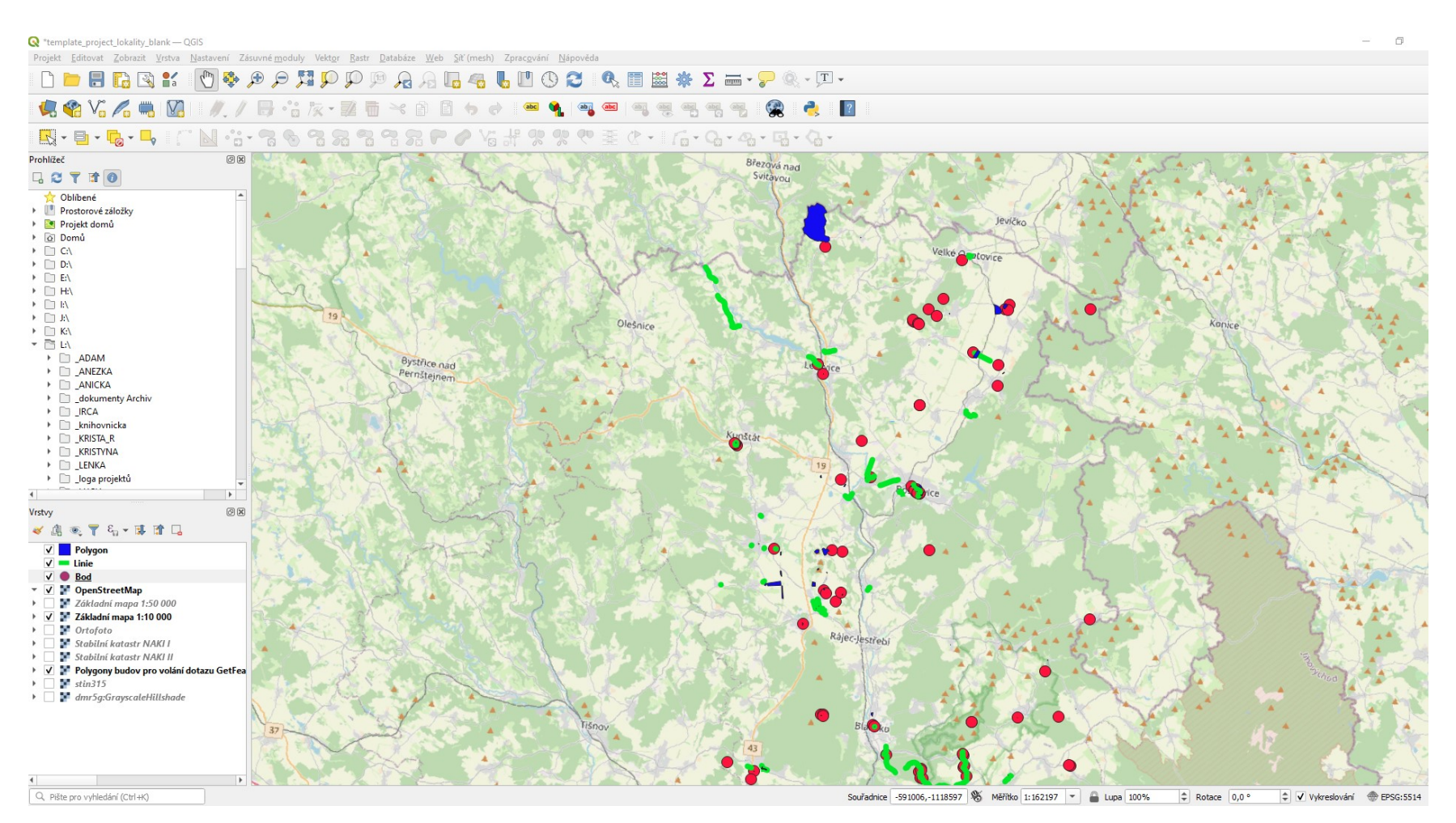

#### Děkuji za pozornost!

- [amcr@arub.cz](mailto:amcr@arub.cz)
- [archiv@arub.cz](mailto:archiv@arub.cz)